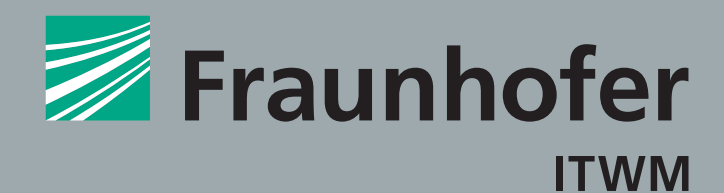

# **FRAUNHOFER-INSTITUT FÜR TECHNO- UND WIRTSCHAFTSMATHEMATIK ITWM**

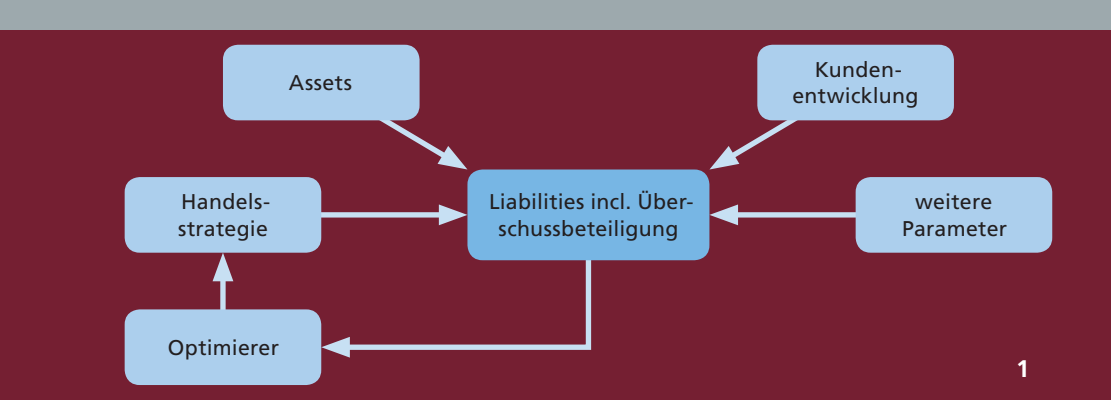

*ALM-Studie für Lebensversicherer*

# **Fraunhofer-Institut für Techno- und Wirtschaftsmathematik ITWM**

Fraunhofer-Platz 1 67663 Kaiserslautern

#### Kontakt

Dr. Andreas Wagner Telefon +49 631 31600-4571 andreas.wagner@itwm.fraunhofer.de

# www.itwm.fraunhofer.de

# 1<sup>Ablaufschema einer</sub> **ASSET LIABILITY MANAGEMENT**</sup>

## **ALM**

**ALMSim**

Asset Liability Management (ALM) ist im Bereich des Risikomanagements ein essentieller Bestandteil der Unternehmensführung, insbesondere für Banken und Versicherungen. Die Umsetzung von »Basel III« (Banken) und »Solvency II« (Versicherungen) auf nationaler bzw. internationaler Ebene wird die Bedeutung der gemeinsamen Betrachtung der Assets im Zusammenspiel mit den Liabilities noch verstärken (z.B. das Matching der Duration der Liabilities auf der Assetseite bzw. das Hedgen von wetterbedingten Schäden durch Wetterderivate). ALM wird

Die Simulationssoftware ALMSim wurde in mehreren Industrieprojekten erfolgreich eingesetzt. Die Modelle werden von ALM-Sim aus einer Textdatei eingelesen und anschließend mit entsprechenden (Monte-Carlo-) Methoden simuliert. So kann der Kunde die Modelle selbst anpassen, ohne dass spezielle Programmierkenntnisse notwendig sind. Die Abhängigkeiten zwischen typischerweise von externen Beraterfirmen durchgeführt; dabei werden die kundenspezifischen Abhängigkeiten zwischen den Assets und Liabilities oft nur ungenau dargestellt. Um diese Abhängigkeiten in vollem Umfang abbilden zu können, hat das ITWM die Software ALMSim entwickelt, die die individuelle Modellierung der Assets und Liabilities sowie eine kundenspezifische Kopplung dazwischen erlaubt, wie z.B. Zinssatz  $\rightarrow$  Inflation  $\rightarrow$  Einkommensentwicklung  $\rightarrow$  Prämien-/ Rentenanspruch.

einzelnen Komponenten der Modelle erkennt ALMSim dabei selbstständig. Als Schnittstelle zu anderen Software-Tools steht das csv-Format zur Verfügung. Somit können die Parameter- und Startwertdateien problemlos in Excel, SAS, S-Plus, Matlab etc. erstellt und die Simulationsergebnisse in diesen Programmen weiterverarbeitet bzw. graphisch aufbereitet werden.

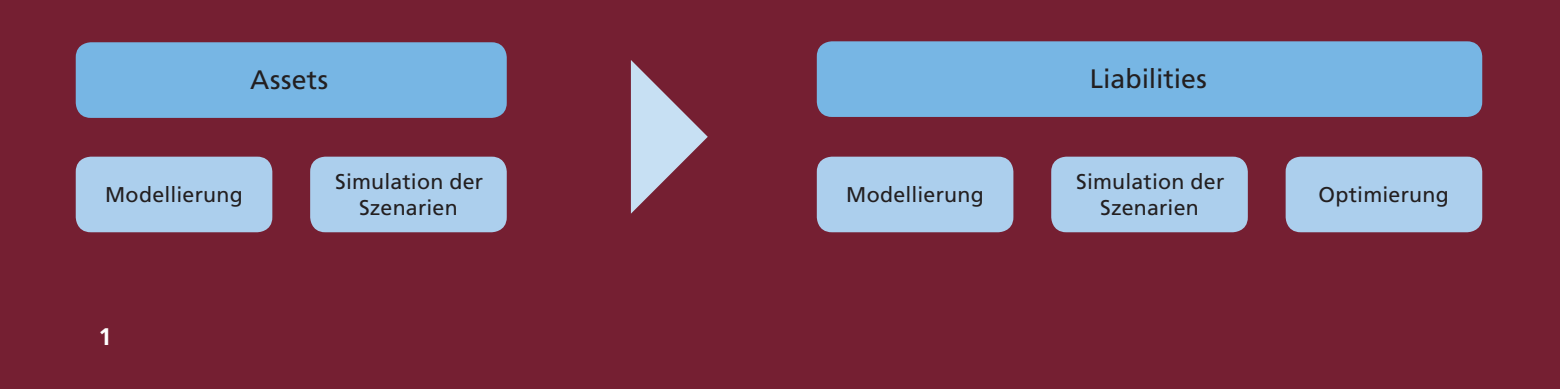

**Kompetenzen des Fraunhofer ITWM im Bereich ALM**

#### **Projekt mit AP2**

In einem Projekt mit AP2 (zweiter Pensionfonds innerhalb des staatlich schwedischen Rentensystems) haben wir den »Medel Svensson« (Normalbürger) während seines gesamten Arbeits- und Rentnerdaseins modelliert. Hier wurden beginnend im Alter von 16 Jahren die erworbenen Pensionsansprüche bis zum Rentenbeginn im Alter von 65 Jahren sowie danach die Pensionsauszahlungen simuliert. Insbesondere wurde das gesamte Regelwerk zur Bewertung des staatlichen schwedischen Rentensystems umgesetzt.

Verschiedene Modellkomponenten wurden dabei an die Entwicklung der Assetseite gekoppelt (z.B. die Einkommensentwicklung an die Inflation), was eine Modellierung der Abhängigkeiten zwischen den Assets und Liabilities ermöglichte. Darauf aufbauend wurde ein strategisches Portfolio ermittelt, das die zukünftigen Renteneinschnitte minimiert. Bei Tests ergab sich eine sehr gute Übereinstimmung der simulierten Zahlen für das Rentensystem mit den vom schwedischen »Riksförsäkringsverket« (der schwedischen gesetzlichen Rentenversicherung) veröffentlichten.

## **Projekt mit KP**

In einem weiteren Projekt mit KP (KP Pension & Versicherung, Stockholm) wurden zehn Assetklassen in neun Ländern modelliert, wobei auch Derivate (Hedging des Wechselkursrisikos, Swaps, usw.) betrachtet wurden. Bei den Liabilities wurden die sieben Hauptprodukte modelliert, so dass über 90 Prozent des Kundenbestands abgedeckt wurden; simuliert wurden sowohl der Run-Off als auch Neuverträge und Fluktuationen.

Das ermittelte Portfolio maximiert die Überschussbeteiligung unter der Nebenbedingung, dass die Wahrscheinlichkeit für das Erreichen des Risikobereichs (roten Bereichs) des schwedischen Solvency II-Ampelsystems minimal wird.

#### **Programmfeatures**

Einfache Anwendung

- intuitive Syntax, sehr nah am mathematischen Formelsatz
- Abhängigkeiten zwischen Modellkomponenten werden automatisch erkannt

# Erweiterbarkeit

- Kunde kann eigene Anpassungen am Modell vornehmen
- jederzeit um neue Funktionen erweiterbar

# Performance

- Simulation der Assets in Echtzeit
- Simulation der Liabilities in wenigen Sekunden

#### Integration

- csv-Format bei Parametern und Resultaten  $\rightarrow$  problemloses Zusammenspiel mit Excel, SAS, S-Plus, Matlab usw.
- Simulationsmodelle werden als Textdateien erstellt
- systemunabhängig